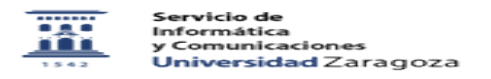

## ¿Qué hacer si detecto que han publicado mi material del ADD en una página web de apuntes?

27/07/2024 - 02:50:34

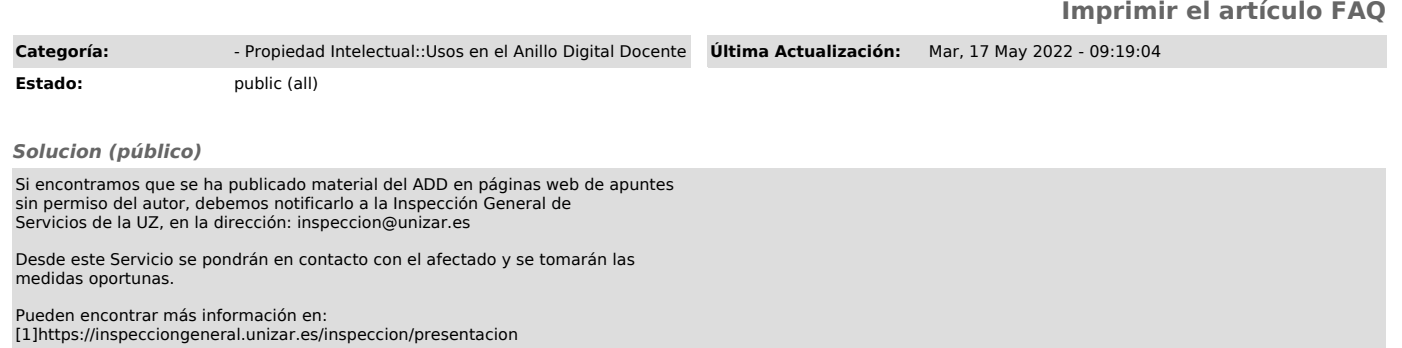

[1] https://inspecciongeneral.unizar.es/inspeccion/presentacion